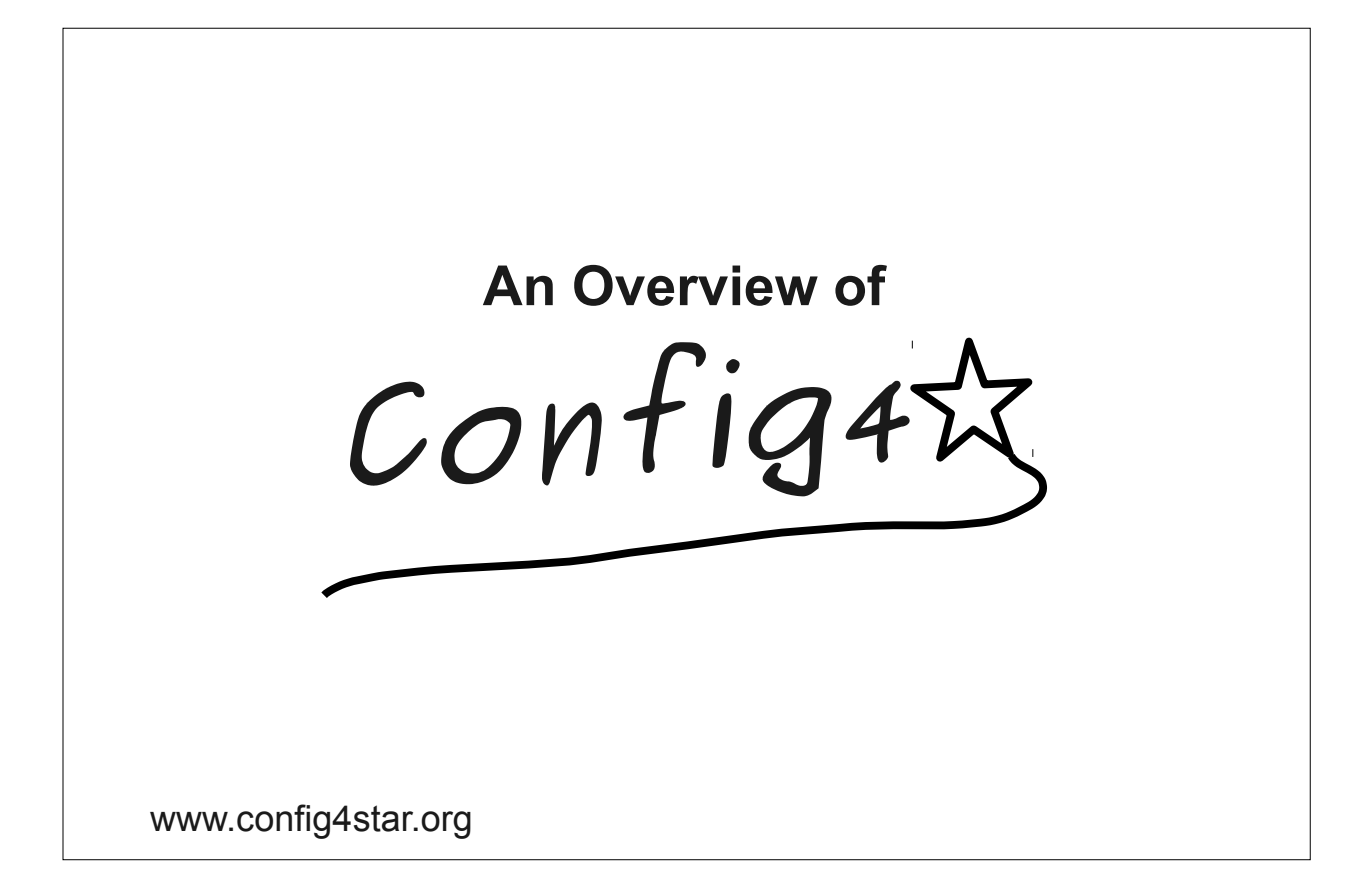

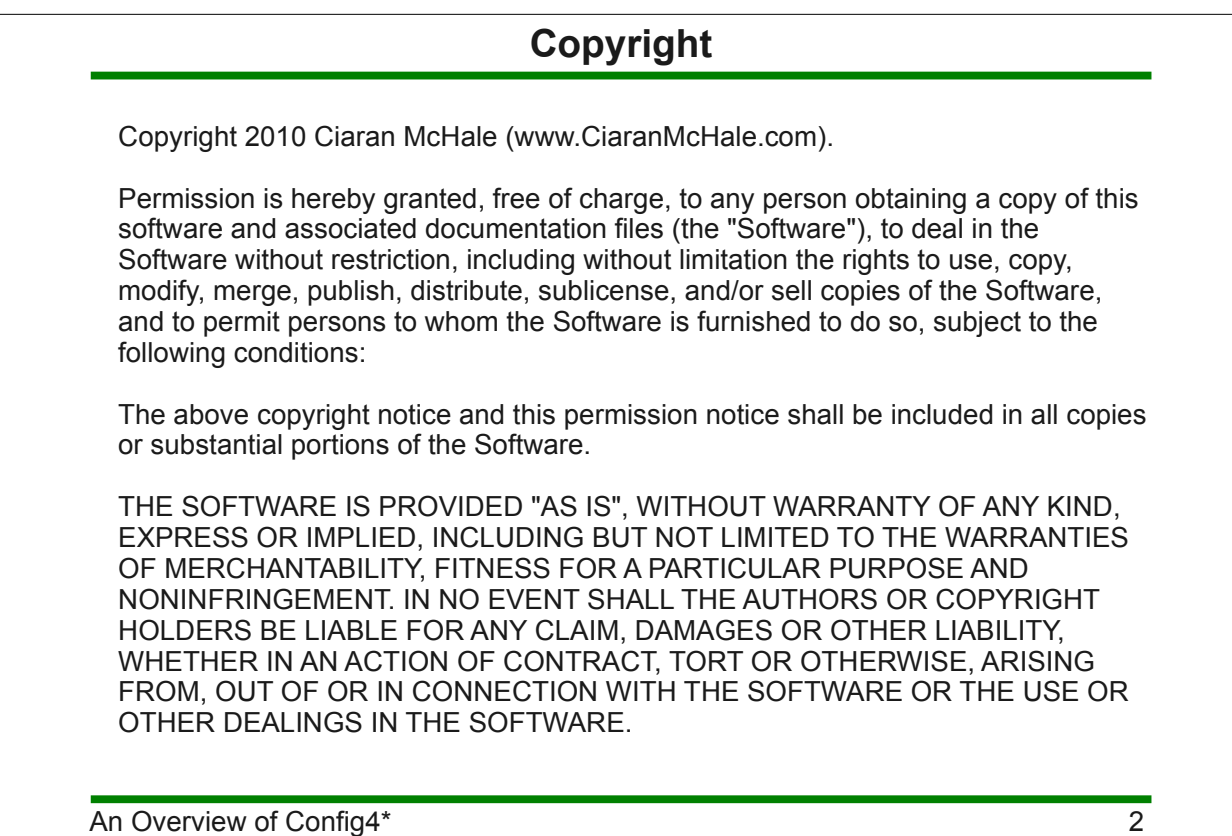

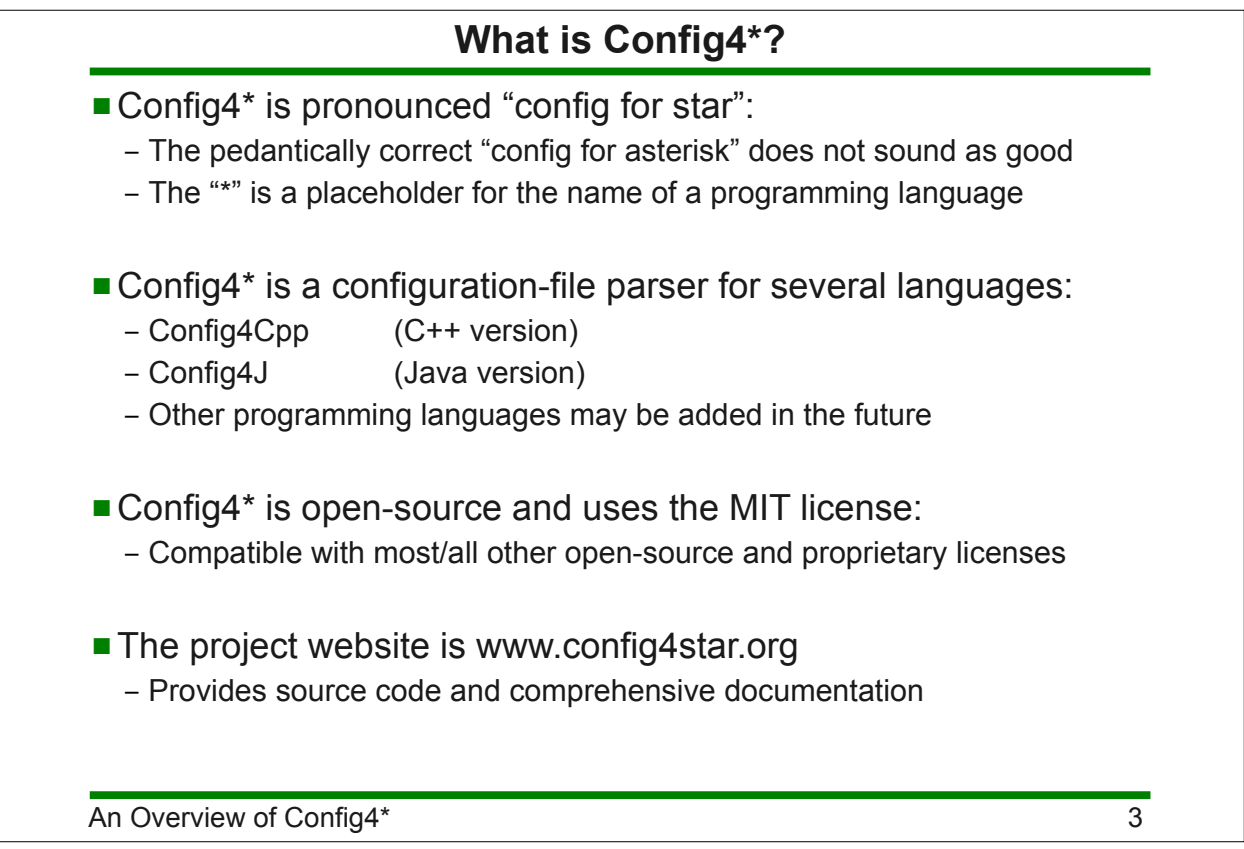

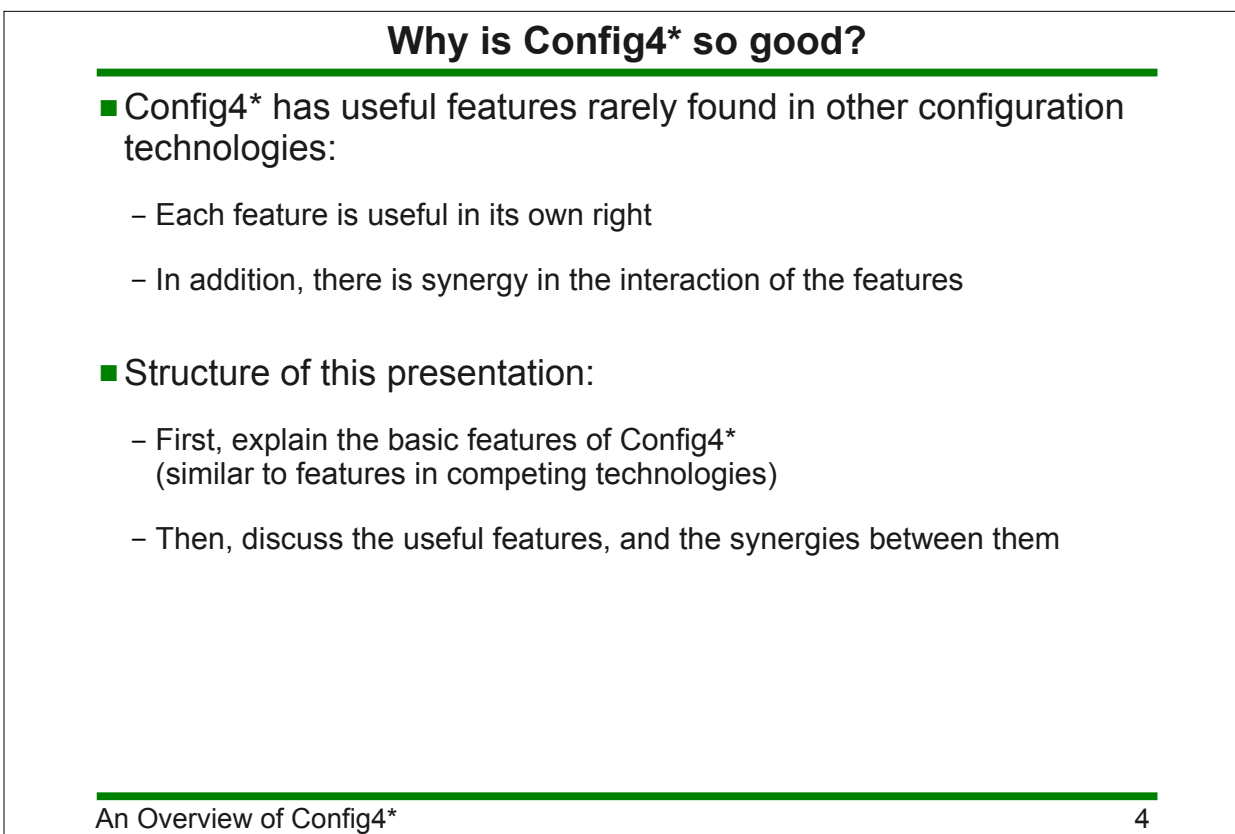

### 1. Basic features

### **Basic features of syntax** # this is a comment **@include** "another\_file.cfg"; string variable = "value"; list variable =  $[$ "a", "list of", "values"]; string concatenation = string variable + "..."; list concatenation = list variable + ["another", "list"]; scope name { variable inside scope = "value"; nested\_scope { yet another variable =  $"..."$ ; } } # scoping operator is "." # Example: "scope name.variable inside scope" Keywords are prefixed with "@" to prevent clashes with names of variables or scopes

### **Basic API (Java syntax)**

```
import org.config4j.*;
...
Configuration cfg = Configuration.create();
String configFile = "file.cfg";
String scope = "foo";
String[] fontList;
String logFile;
int logLevel;
try {
    cfg.parse(configFile);
    logFile = cfg.lookupString(scope, "log_file");
    fontList = cfg.lookupList(scope, "font_list");
    logLevel = cfg.lookupInt(scope, "log_level")
} catch(ConfigurationException ex) {
    System.err.println(ex.getMessage());
}
```
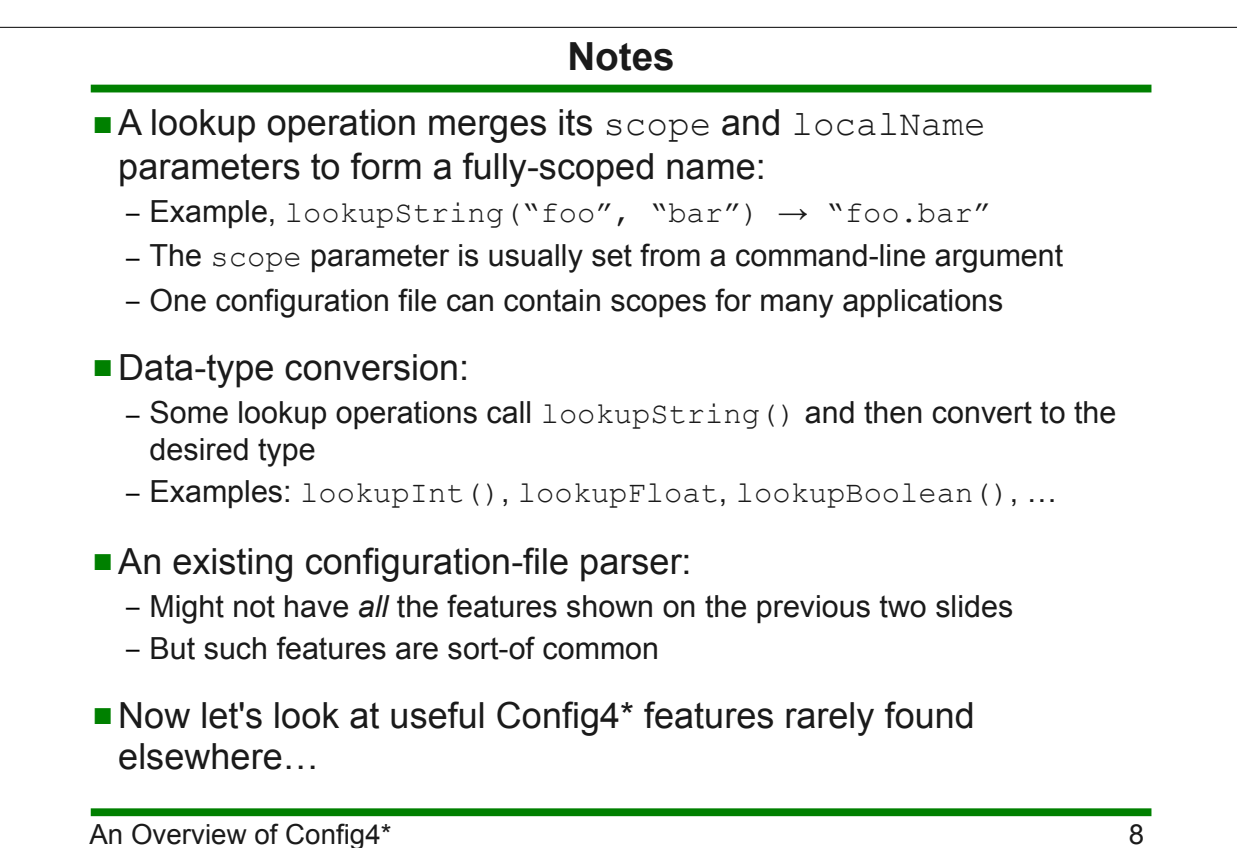

## 2. Centralised configuration

### **Description of a common problem**

- The Acme company makes and sells software:
	- Small customers will run the software on one computer
	- These customers want the convenience of a configuration file
	- Large customers will run the software on hundreds of computers
	- They do not want to maintain hundreds of copies of a configuration file
	- They insist on having a centralised configuration repository
- It might cost Acme a lot of time and money to implement a centralised configuration mechanism:
	- Complexity of a client-server architecture?
	- Use a database? Administration skills required. License costs?
	- Extra complexity and expense if fault tolerance is required
- Config4\*, with help from a utility called Curl, provides a zero-cost solution

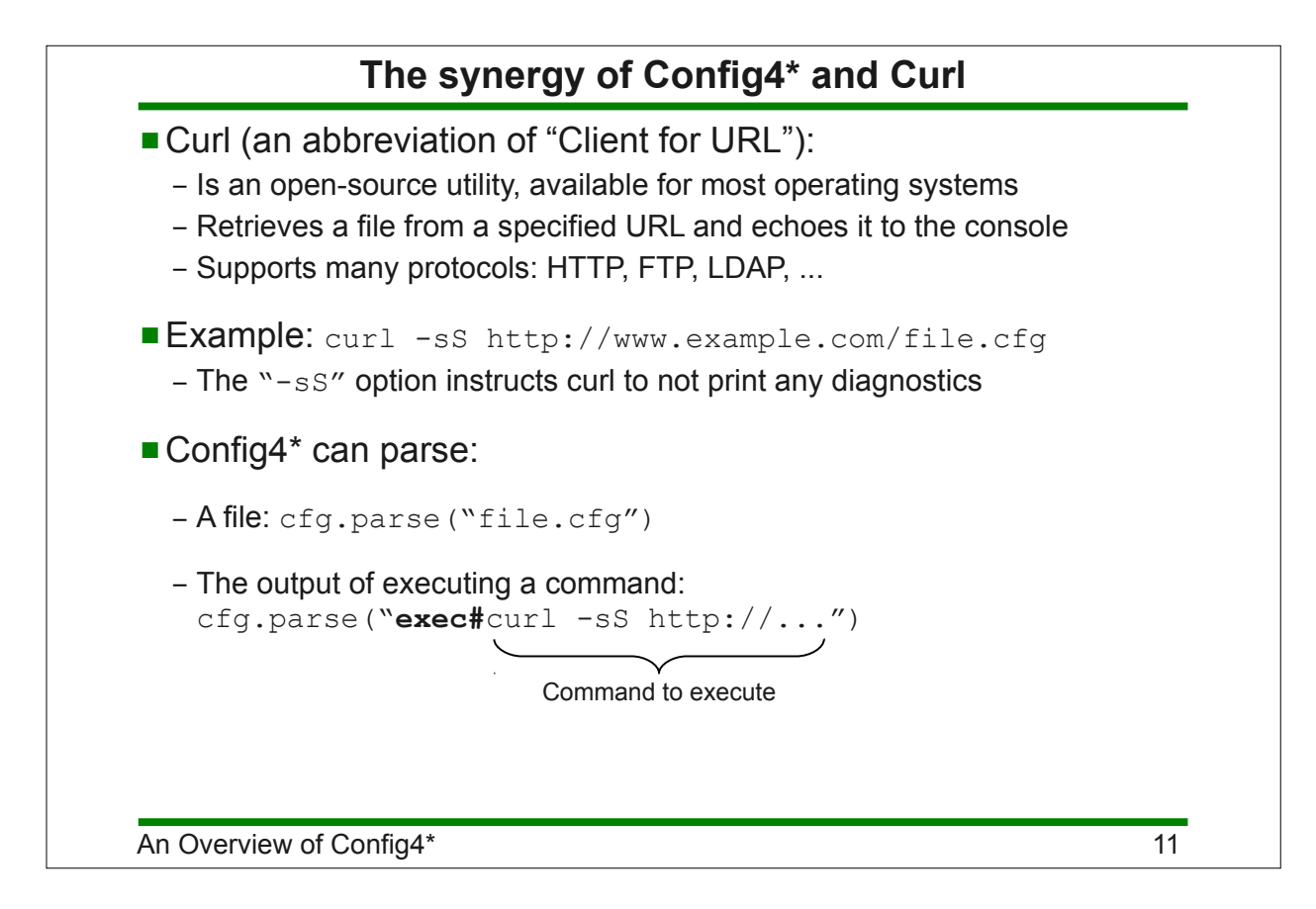

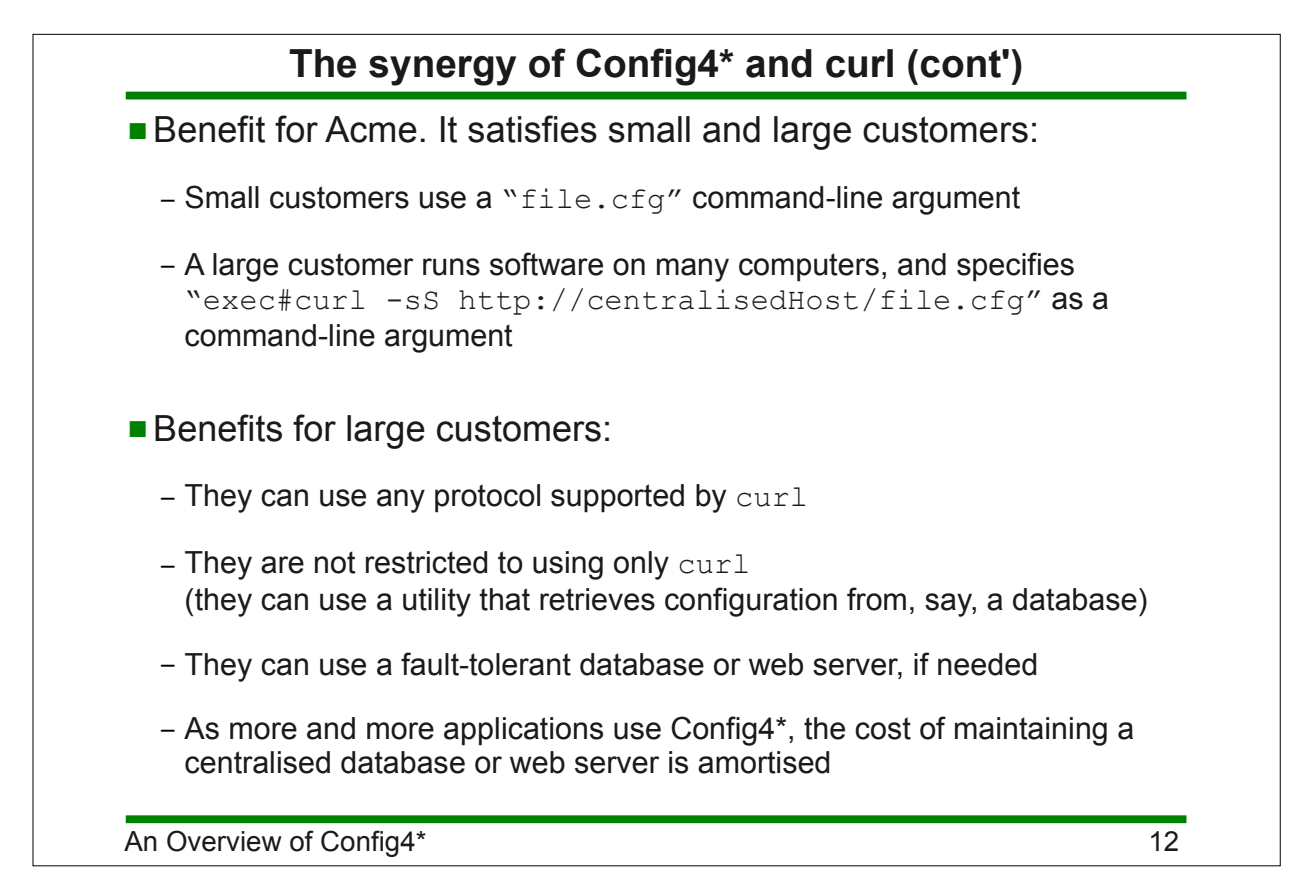

# 3. Fallback configuration

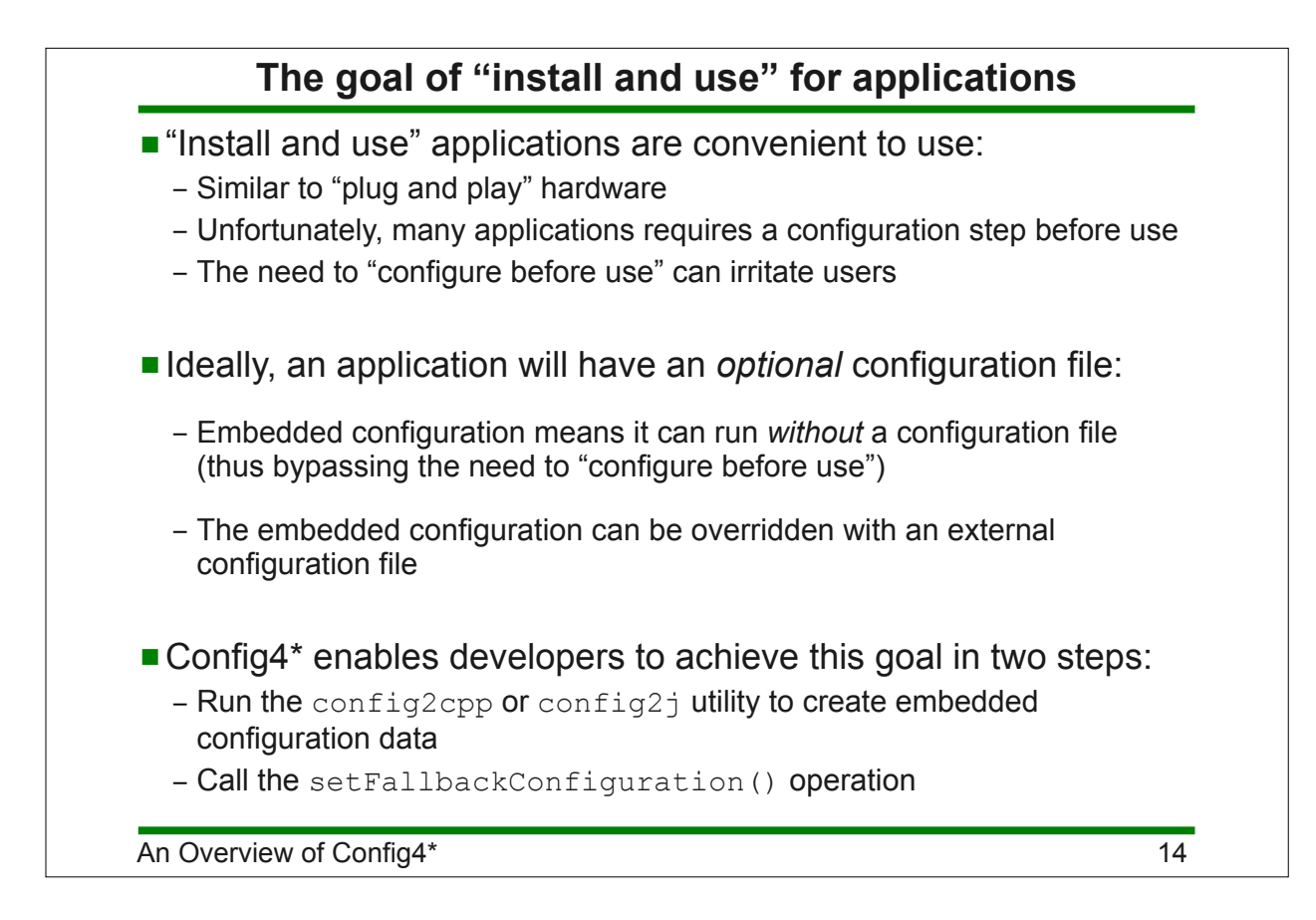

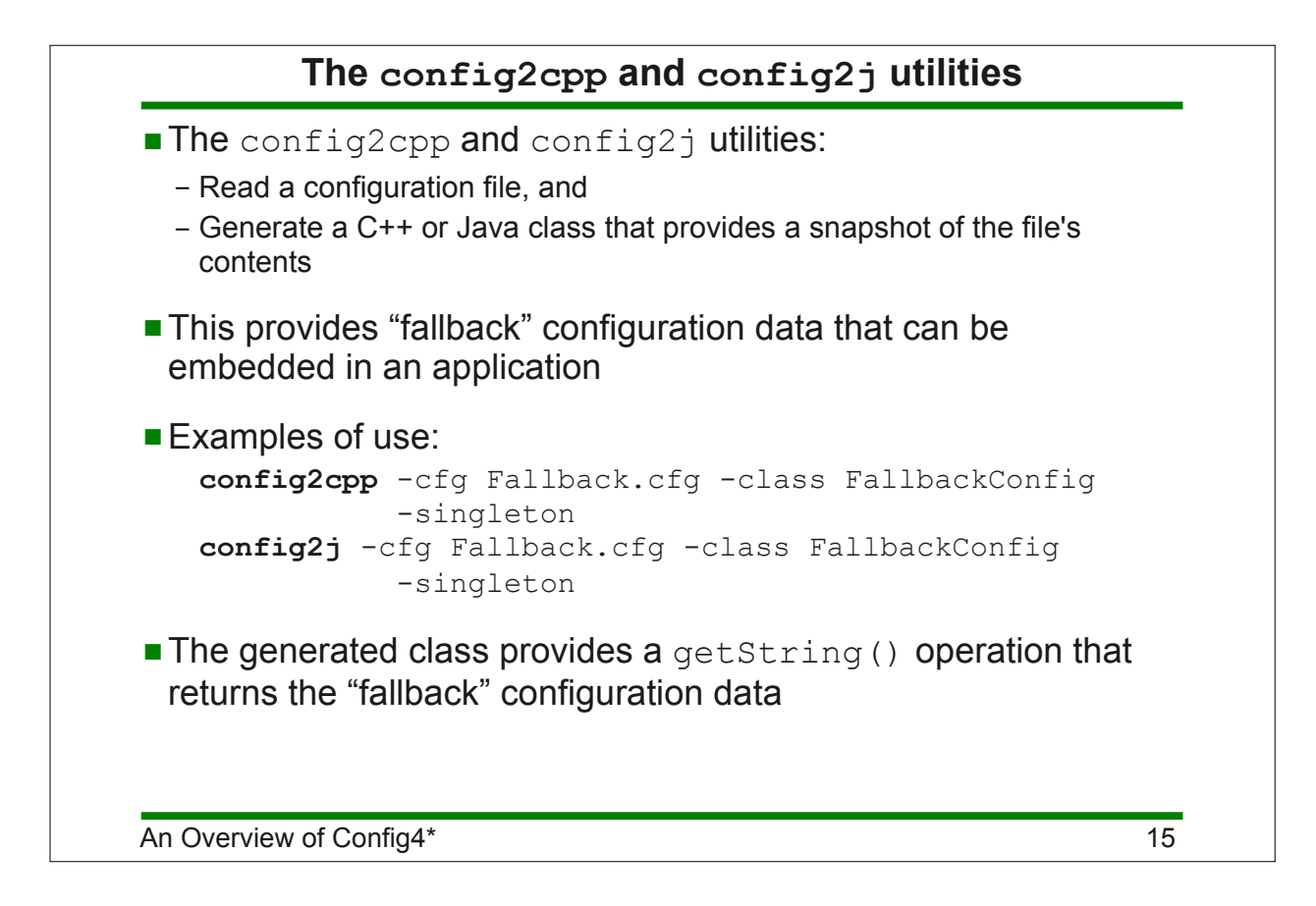

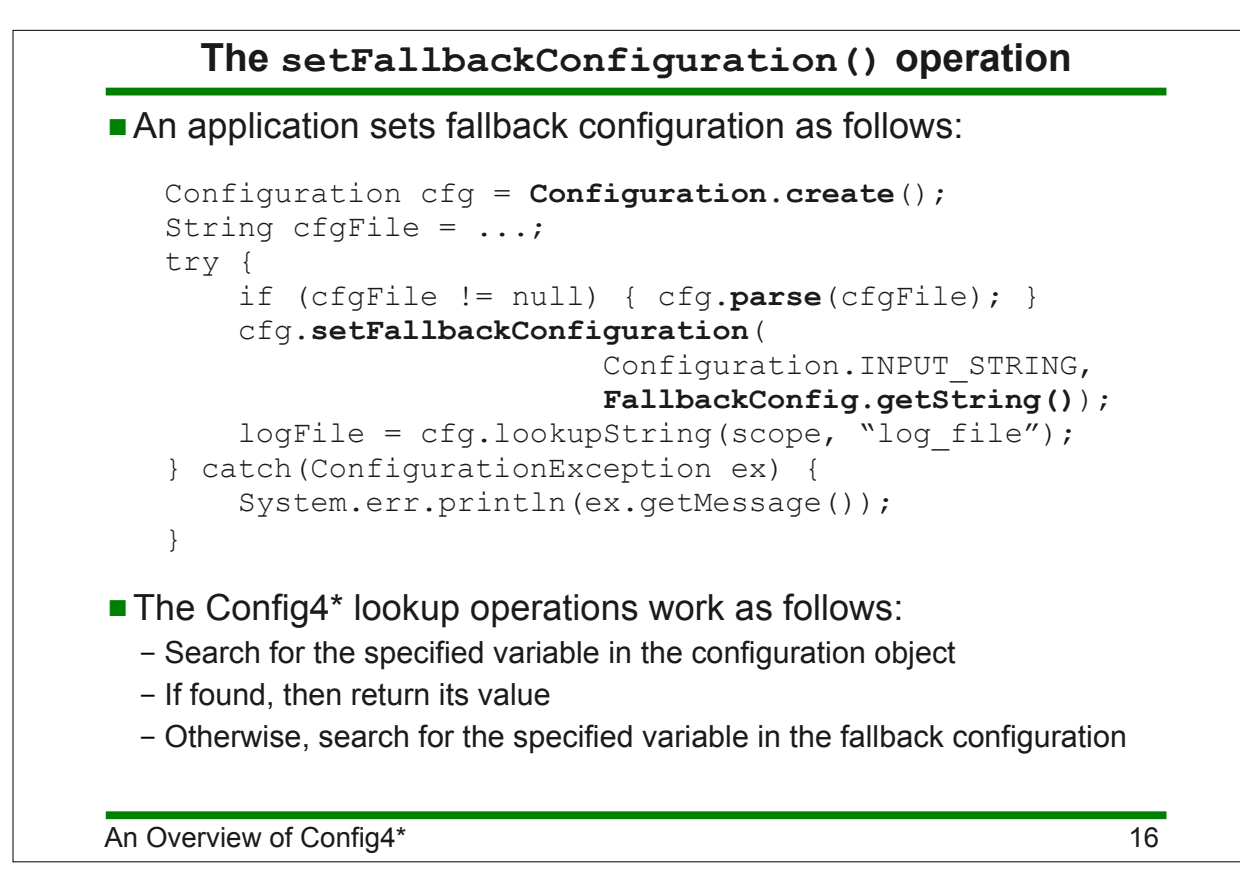

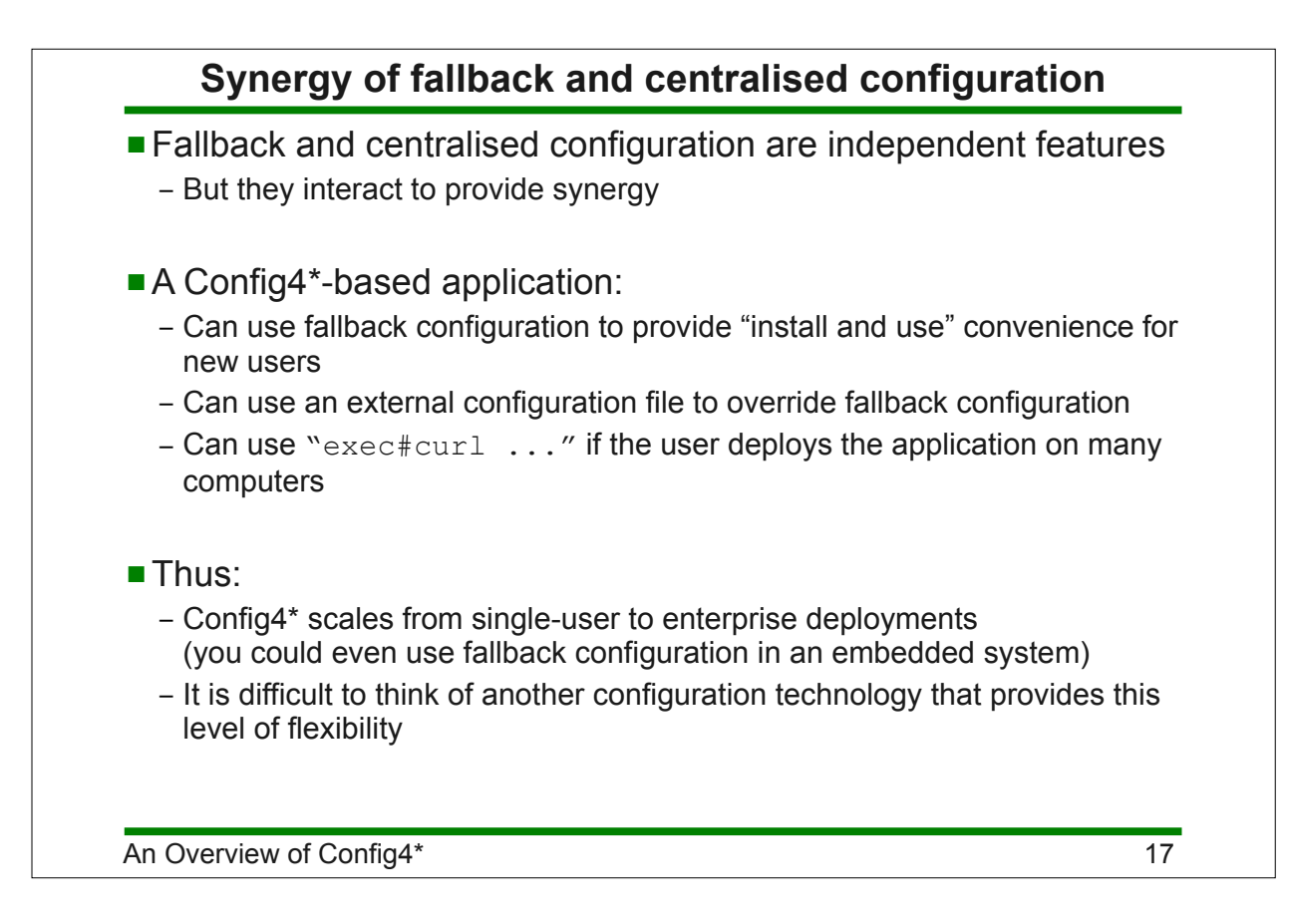

## 4. Adaptable configuration

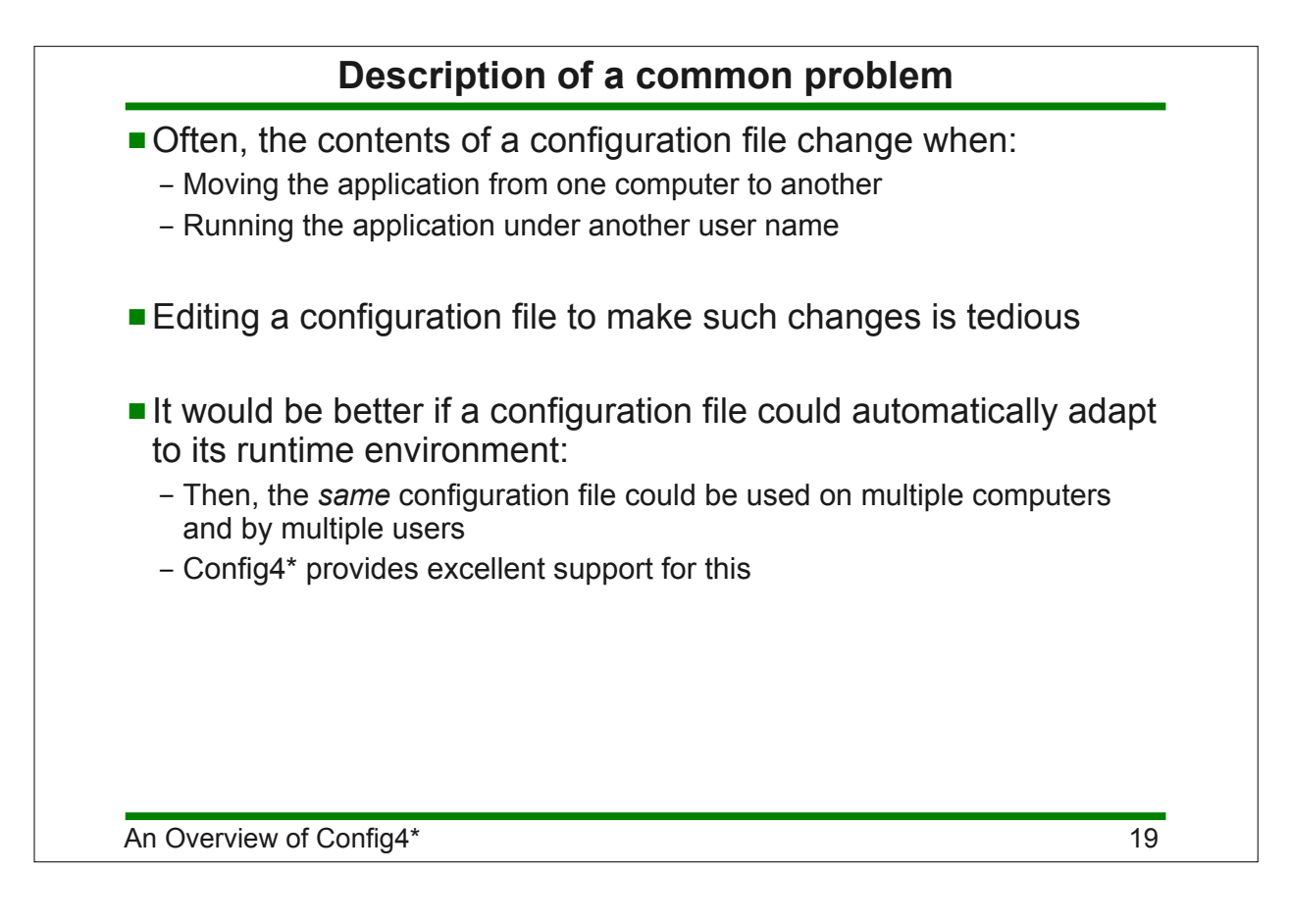

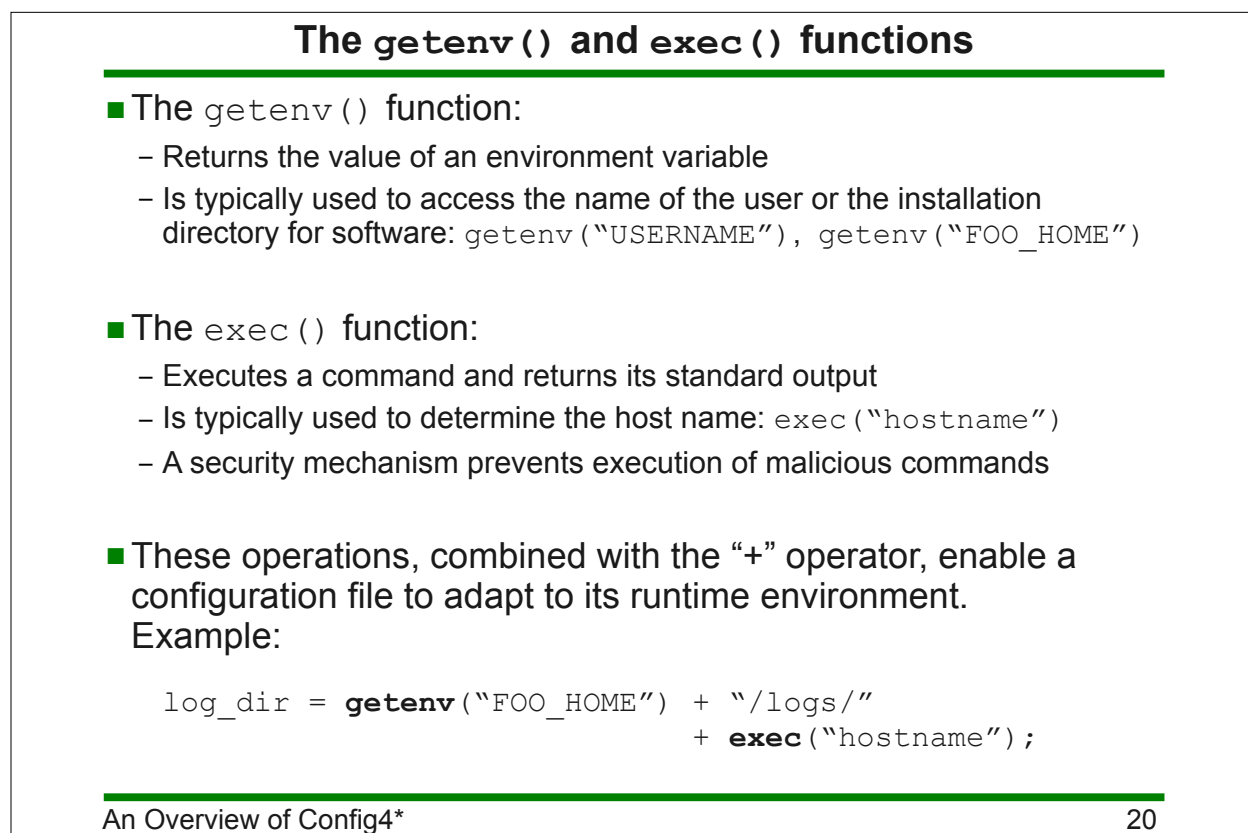

#### **If-then-else statements and osType()**

```
An Overview of Config4* 21 and 2008 21 and 21 and 22 and 22 and 22 and 22 and 22 and 22 and 22 and 22 and 22 and 22 and 22 and 22 and 22 and 22 and 22 and 22 and 22 and 22 and 22 and 22 and 22 and 22 and 22 and 22 and 22 a
  production hosts = ["pizza", "pasta", "cheese"];test hosts = [``foo'', "bar", "wide", "acome"];
  @if (exec("hostname") @in production_hosts) {
       server x.port = "5001";server y.port = "5002";server z.port = "5003";
  } @elseIf (exec("hostname") @in test_hosts) {
       server x.port = "6001";server y.port = "6002";server z.port = "6003";} @else {
        @error "This is not a production or test machine!";
  }
  @if (osType() == "windows") {
        ...
  } @else { # UNIX
        ...
  }
```
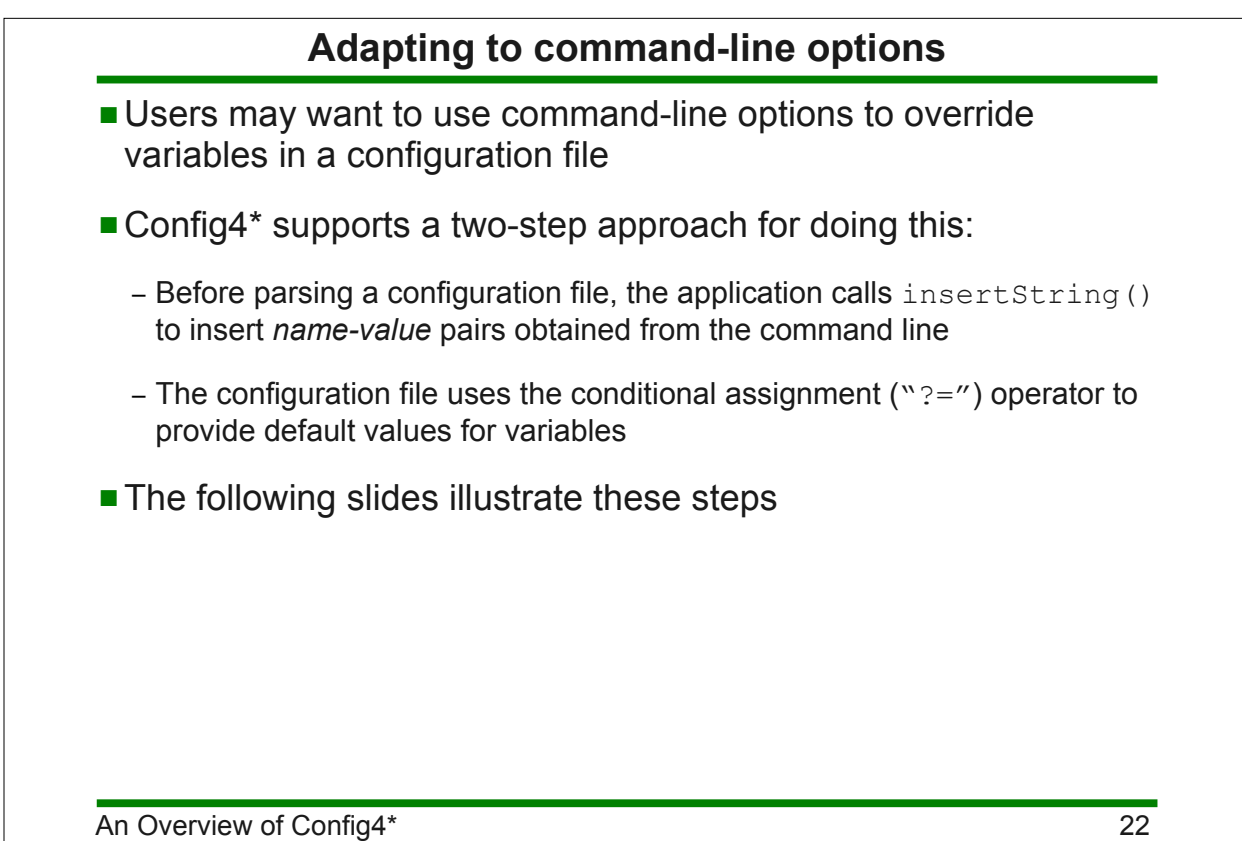

```
Using the insertString() operation
```

```
An Overview of Config4* 23
 import org.config4j.*;
 ...
 Configuration cfg = Configuration.create();
 for (int i = 0; i < args.length; i++) {
      if (args[i].equals("-set")) {
         cfg.insertString(scope, args[i+1], args[i+2]);
         i = i + 2; }
 }
 try {
      cfg.parse(configFile);
      ... // calls to cfg.lookup<Type>() operations
 } catch(ConfigurationException ex) {
      System.err.println(ex.getMessage());
 }
```
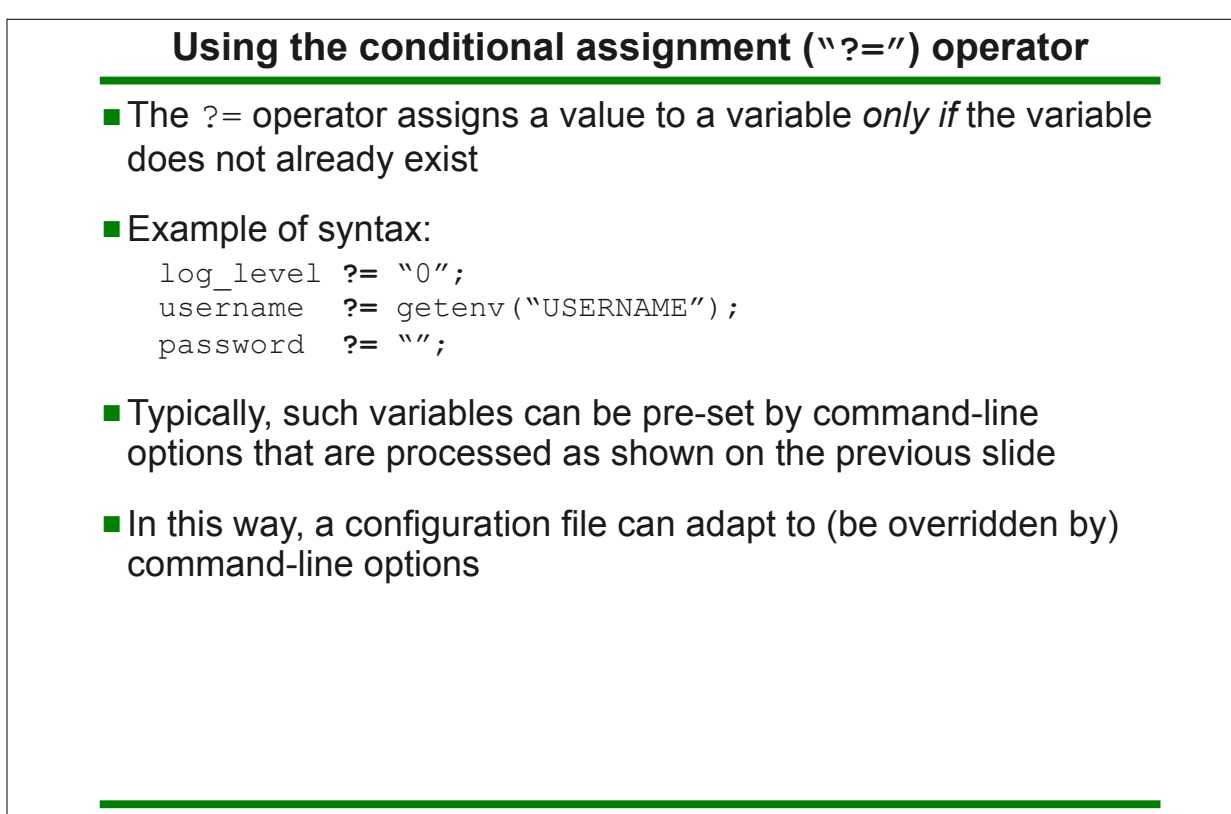

### **Synergy**

- Adaptable configuration is independent of centralised configuration
	- However, those features can interact to provide synergy.

#### ■ Example:

- A large company deploys an application on 500 computers
- A single configuration file is stored on a web server and accessed via "exec#curl ..."
- That centralised configuration file can use @if-then-@else, getenv() and exec() to adapt its contents for each computer

An Overview of Config4\* 25

## 5. Useful data types

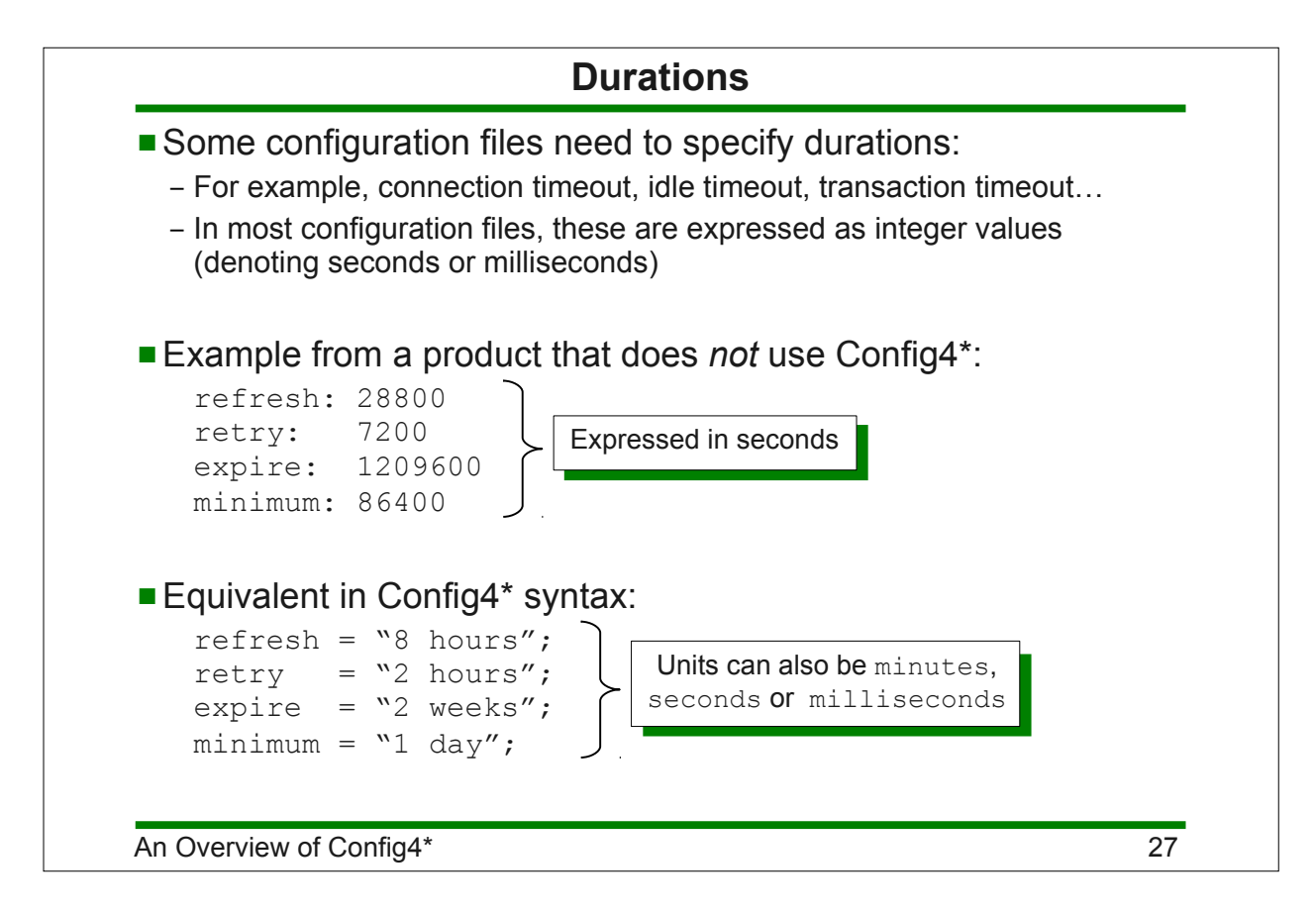

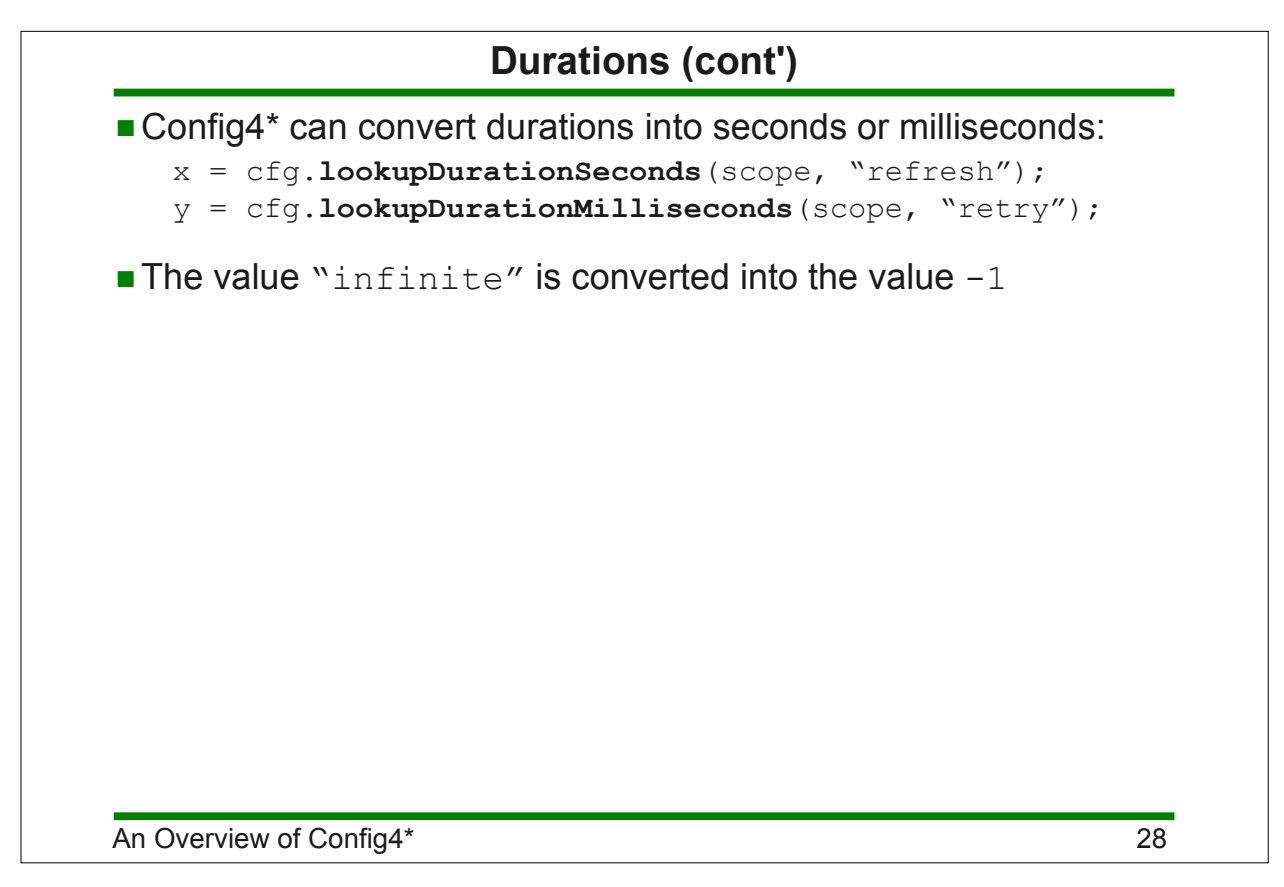

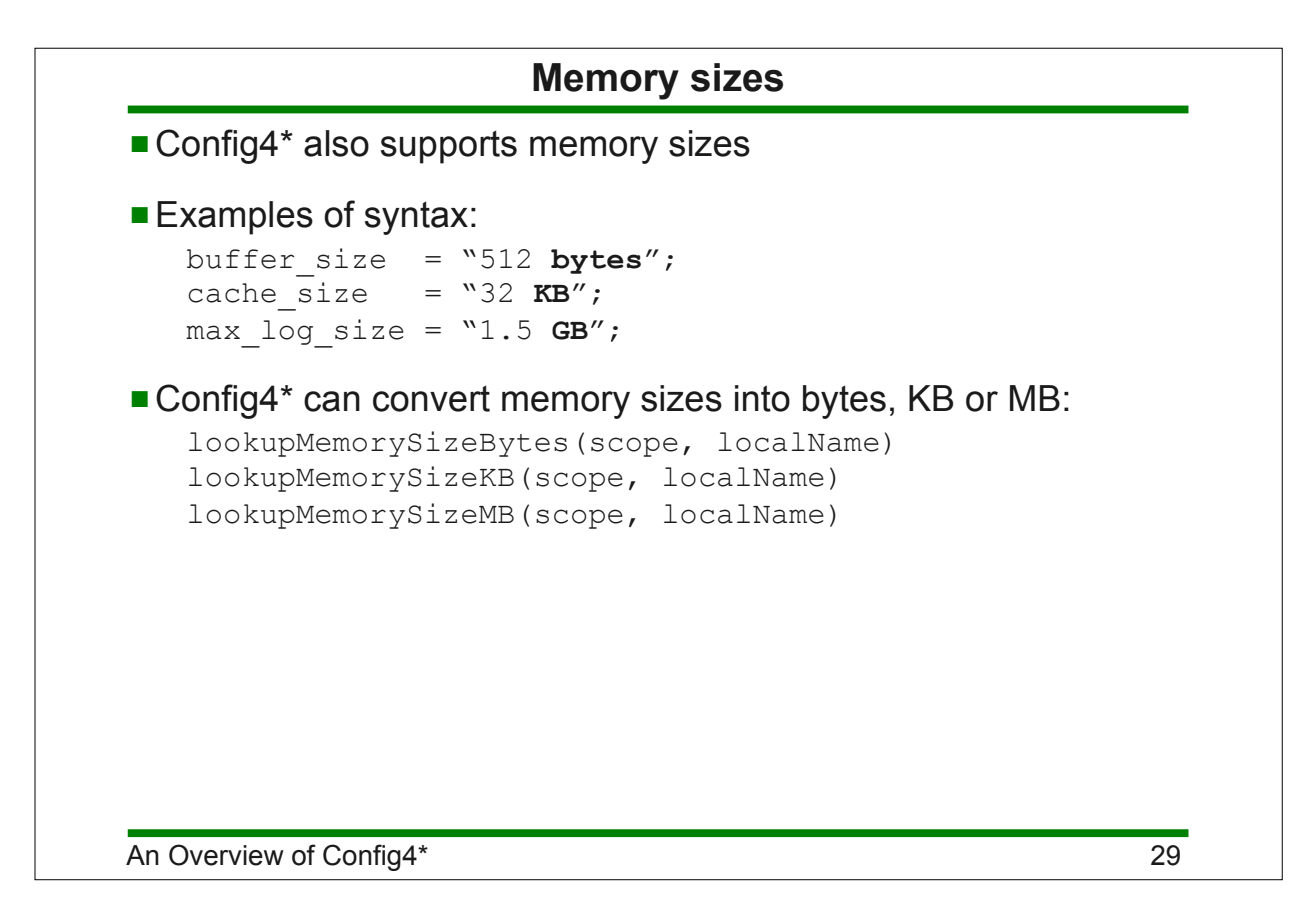

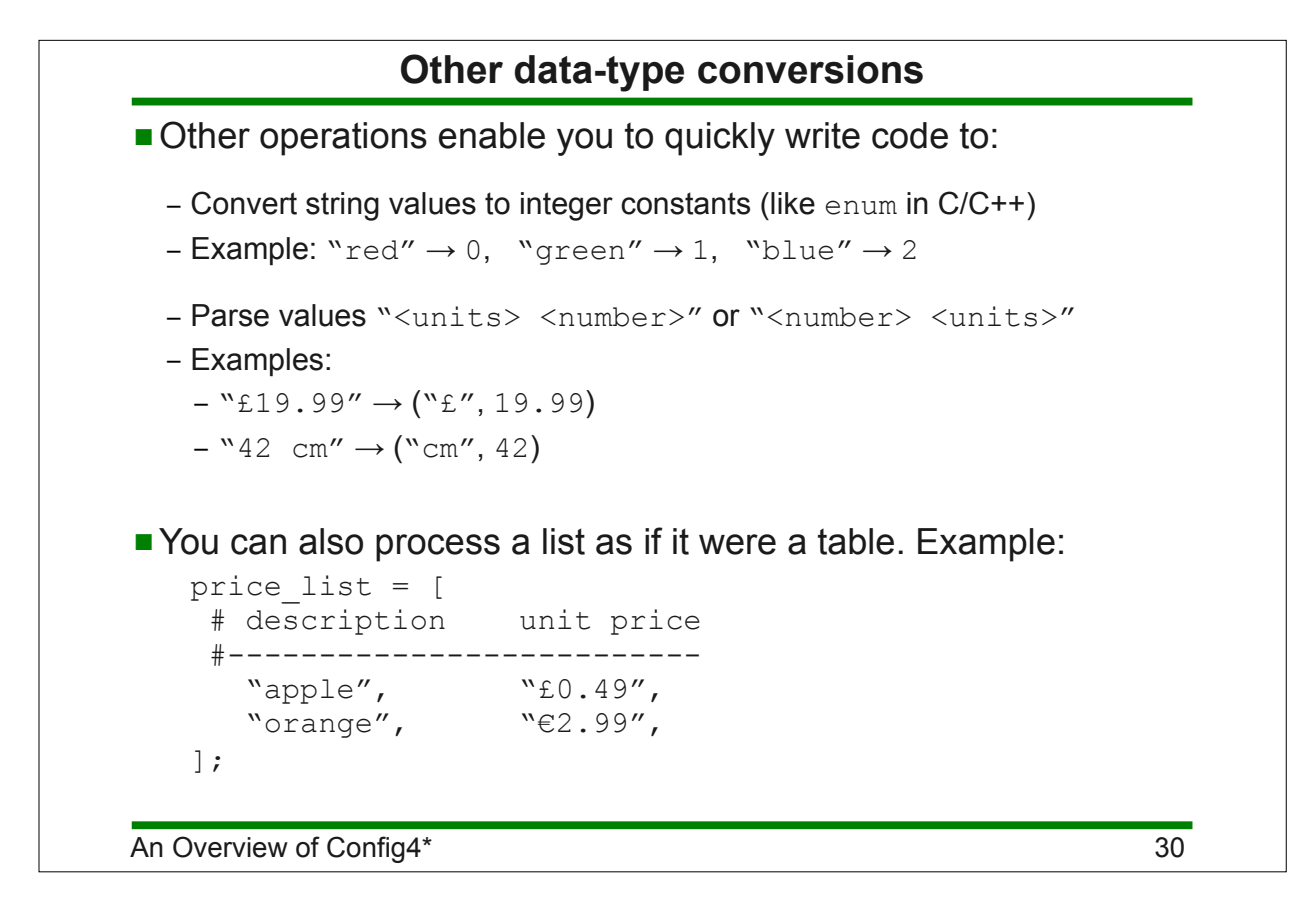

# 6. Schema validation

### **Benefits of schema validation**

- A *schema* is a blueprint or definition of a system.
- **Examples:** 
	- A database schema defines the layout of a database
	- DTD, XML Schema and RELAX NG are competing schema languages for defining the permitted contents of an XML file
- Config4\* has a schema language, which provides:
	- An intuitive, easy-to-use syntax
	- An easy-to-use API
	- The ability for developers to define new schema data-types.

### **Example configuration scope**

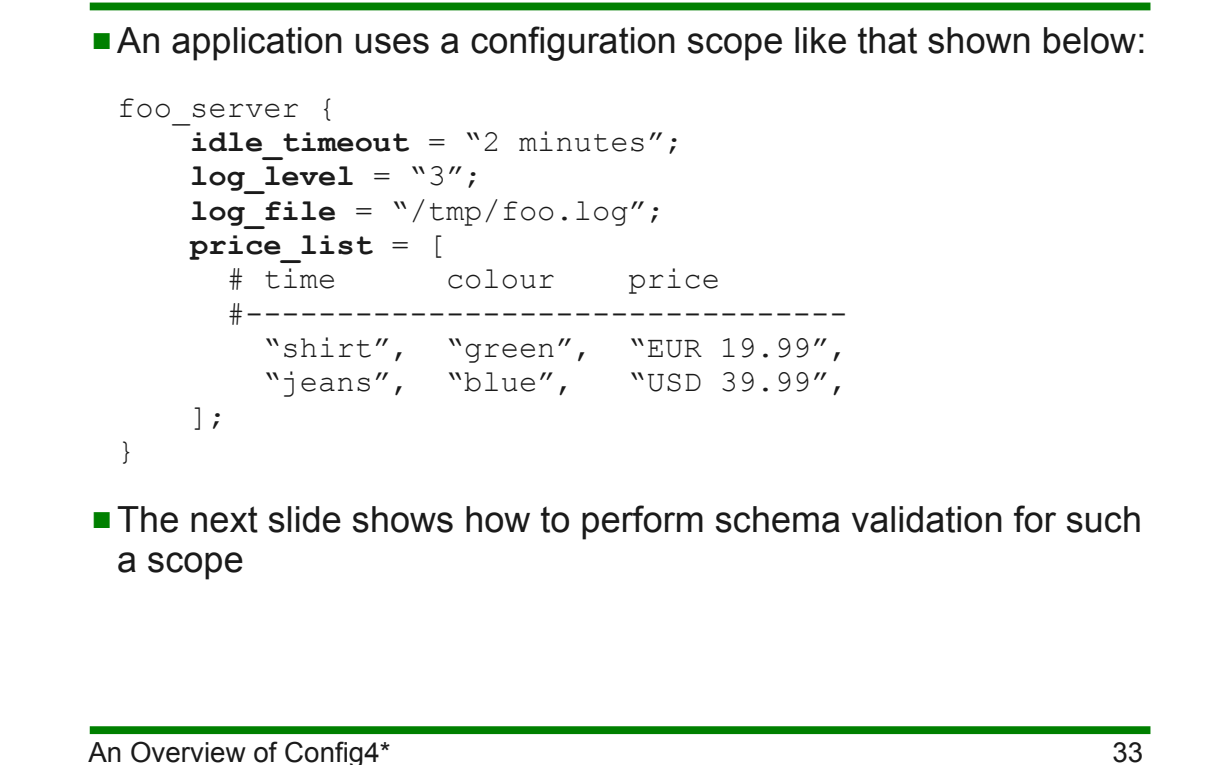

```
An Overview of Config4* 34
      Example of schema validation (Java syntax)
 Configuration cfg = Configuration.create();
 SchemaValidator sv = new SchemaValidator();
 String schema = new String[] {
      "@typedef colour = enum[red, green, blue]",
      "@typedef money = units_with_float[EUR, GBP, USD]",
      "idle_timeout = durationMilliseconds",
     "log level = int[0,5]",
      "log_file = string",
      "price_list = table[string,item, colour,colour, 
 money,price]"
 };
 try {
      cfg.parse(configFile);
      sv.parseSchema(schema);
     sv.validate(cfg, "foo server", "");
 } catch(ConfigurationException ex) {
      System.err.println(ex.getMessage());
 }
 A descriptive exception is thrown if schema validation fails
```
# An Overview of Config4\* 35 **Comparison with XML Schema XML Schema:** – Is very verbose – Has a steep learning curve: – Syntax specification is written in impenetrable legalese (about 380 pages long if you convert it from HTML into PDF format) – Good books on XML Schema are 400–500 pages long – Provides difficult-to-understand error messages  $\blacksquare$  In contrast, the Config4\* schema language: – Is very concise – Is intuitive and easy to learn: – Syntax specification, with examples, is defined in 13 pages – Provides easy-to-understand error messages

7. Reuse with the @copyFrom statement

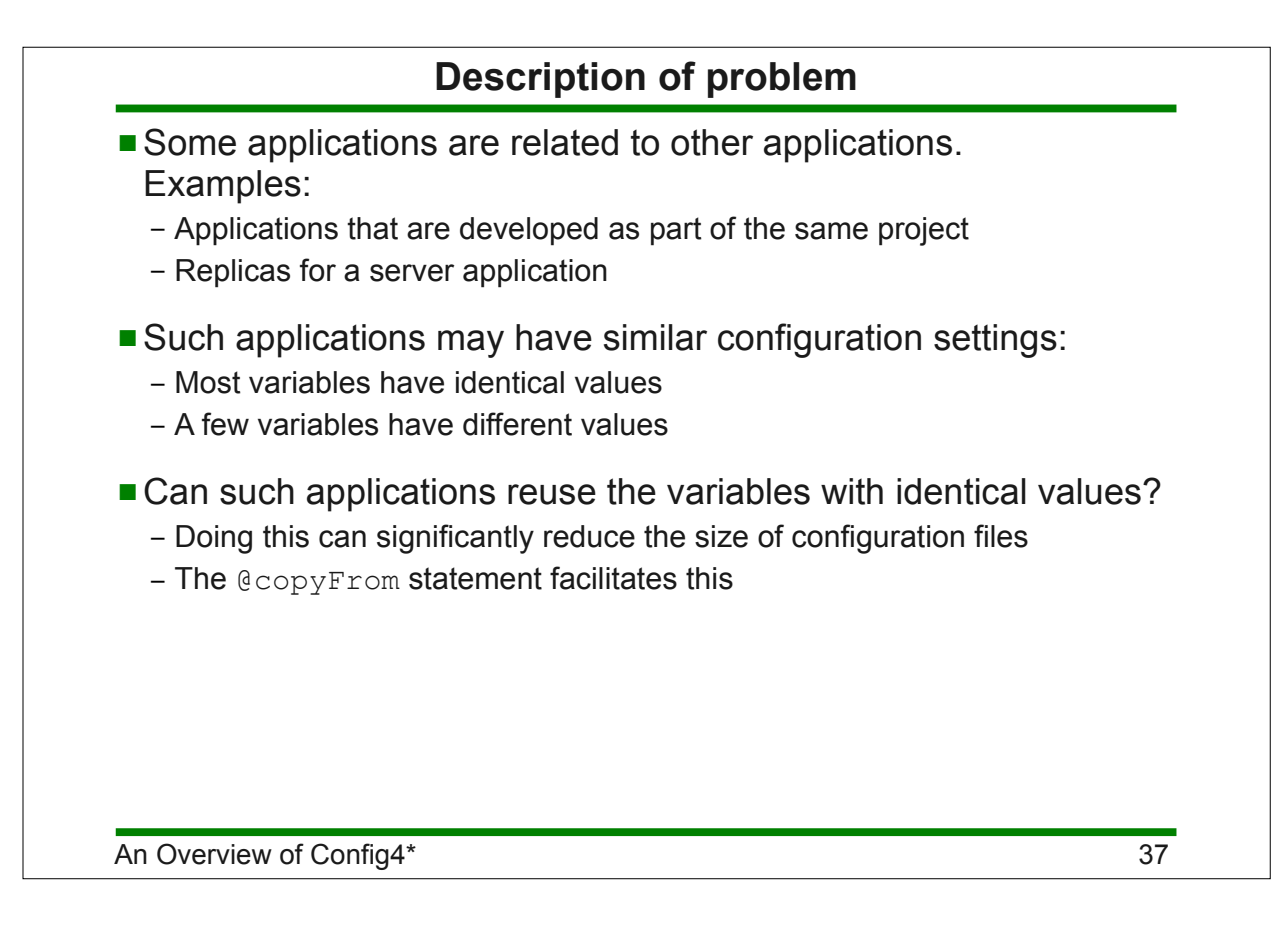

```
Example of the @copyFrom statement
server.defaults {
     timeout = "2 minutes";
     log {
        dir = getenv("FOO HOME") + "/logs";level = "2"; }
}
foo_server {
     @copyFrom "server.defaults";
    log.level = \mathbb{I}"; # override copied value
}
bar server {
     @copyFrom "server.defaults";
     timeout = "30 seconds"; # override copied value
}
```
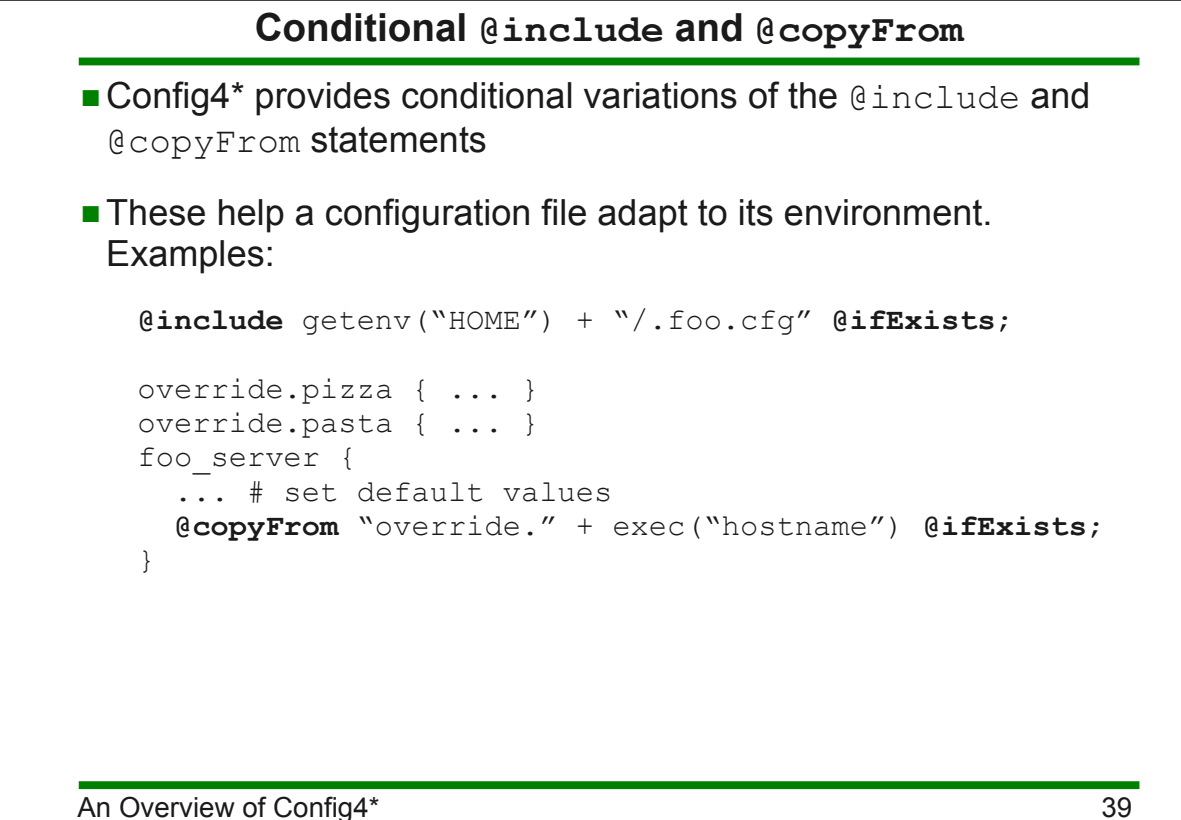

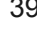

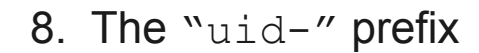

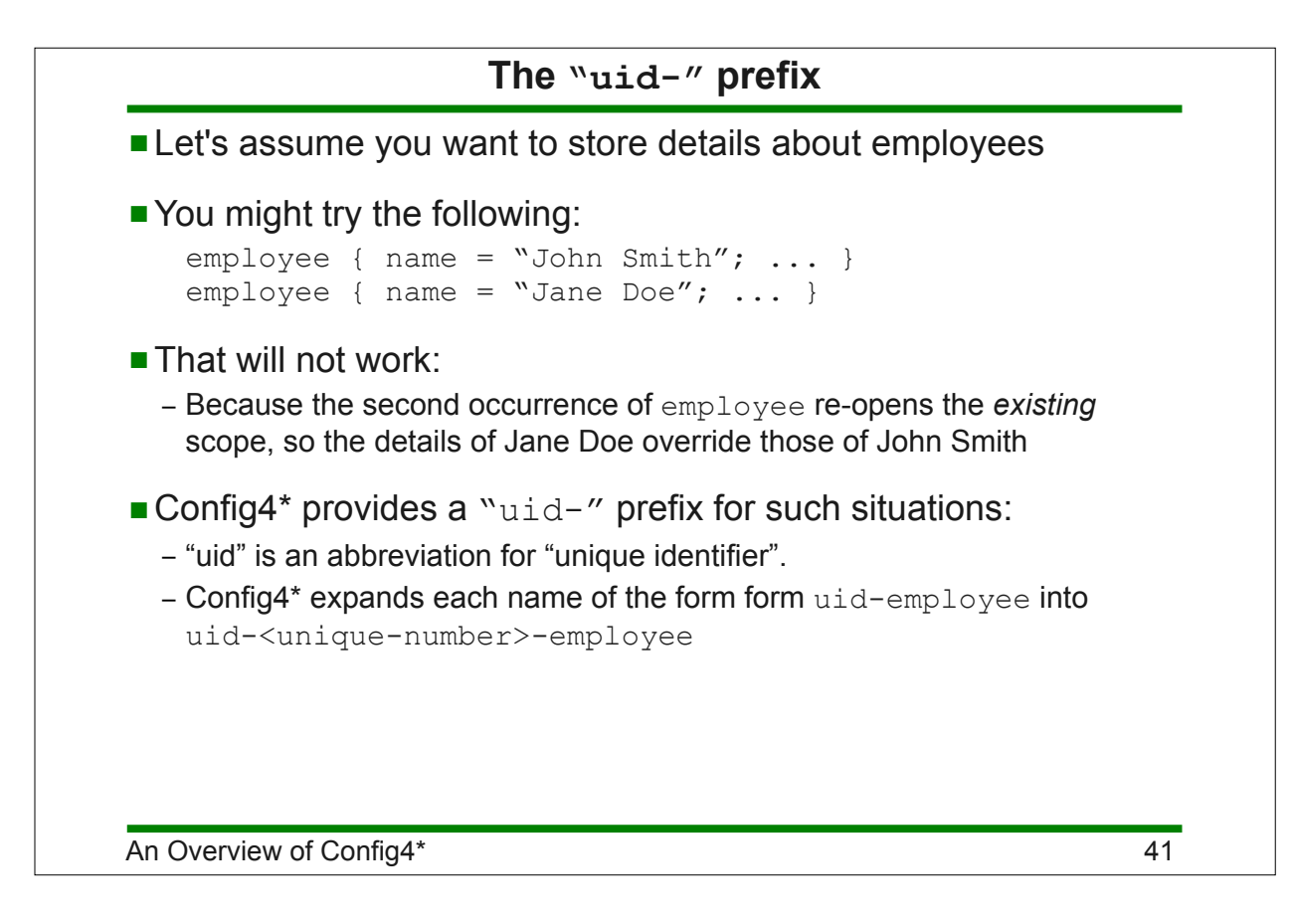

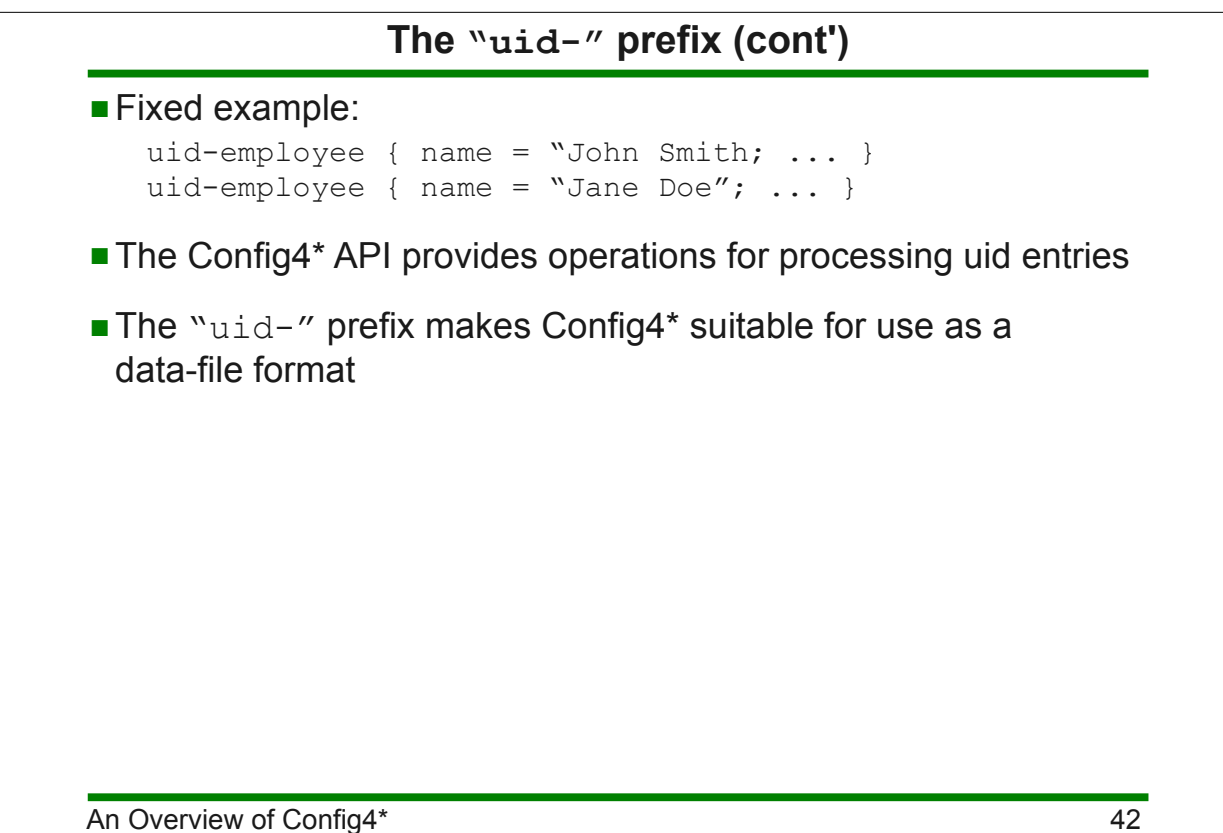

# 9. Comprehensive documentation

### **Comprehensive documentation**

- Many open-source software projects provide minimal or no documentation:
	- Lack of documentation creates a frustrating learning curve for users
	- You might have to spend days or weeks "playing with" a project to learn if it suits your needs
- In contrast, Config4\* provides comprehensive documentation:
	- Getting Started guide
	- C++ and Java API guide
	- Practical Usage guide (this provides expert advice)
	- Maintenance guide (for people interesting in extending/porting Config4\*)
- The high-quality documentation (400 pages in total):
	- Significantly reduces the learning curve
	- Enables you to quickly decide if Config4\* suits your needs

### 10. Summary

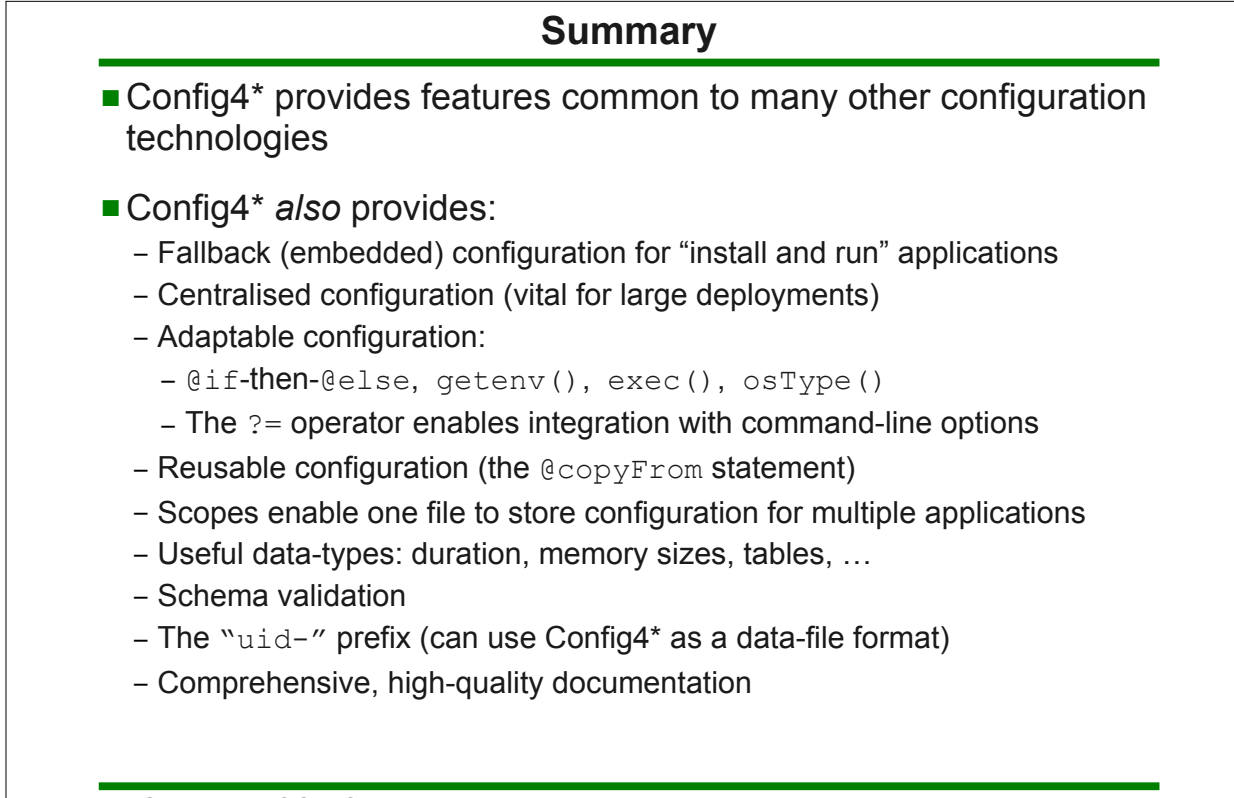